# MGate 4101-MB-PBS

# *Руководство пользователя*

Второе издание, июнь 2013

MOXA Networking Co., Ltd. Тел.: +886-2-2910-1230 Факс: +886-2-2910-1231 [www.moxa.com](http://www.moxa.com/)

Официальный дистрибьютор в России ООО «Ниеншанц-Автоматика» [www.nnz-ipc.ru](http://www.nnz-ipc.ru/) [www.moxa.ru](http://www.moxa.ru/) [sales@moxa.ru](mailto:sales@moxa.ru) [support@moxa.ru](mailto:support@moxa.ru)

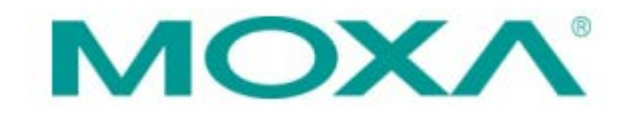

# **Обзор**

MGate™ 4101-MB-PBS и 4101I-MB-PBS – это 1-портовые преобразователи протокола Modbus в протокол PROFIBUS. Они используются для соединения устройств с протоколом Modbus с устройствами Siemens PLC.

# **Комплект поставки**

Перед установкой MGate 4101-MB-PBS или 4101I-MB-PBS убедитесь, что комплект поставки содержит:

- Преобразователь Modbus-в-PROFIBUS MGate 4101-MB-PBS или 4101I-MB-PBS
- Компакт-диск с документацией и программным обеспечением
- Руководство по быстрой установке MGate MB3170 и MB3170I
- Гарантийный талон
- Кабель для консольного порта RJ45-DB9

В случае, если любое из вышеперечисленного отсутствует или повреждено, пожалуйста, сообщите об этом торговому представителю.

Аксессуары, которые приобретаются отдельно:

- DR-4524: блок питания 45Вт/2А/24В пост. для монтажа на DIN-рейку с универсальным входом питания 85 ~ 264 В перем.
- DR-75-24: блок питания 75Вт/3.2А/24В пост. для монтажа на DIN-рейку с универсальным входом питания 85 ~ 264 В перем.
- DR-120-24: блок питания 120Вт/5А/24В пост. для монтажа на DIN-рейку с универсальным входом питания 88 ~ 132/176 ~ 264 В перем.
- WK-36-01: крепеж для настенного монтажа

# **Описание устройства**

#### **Светодиодные индикаторы**

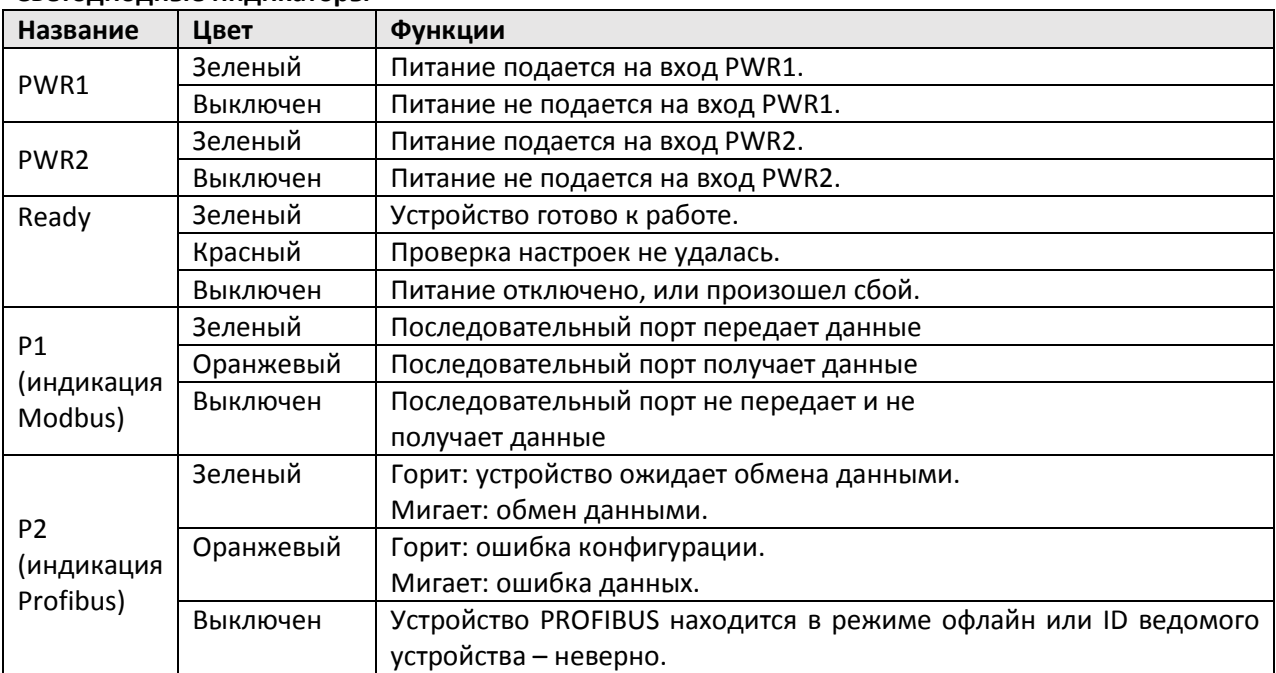

Каждое устройство MGate 4101-MB-PBS и 4101I-MB-PBS поставляется с кабелем RJ45-DB9 для подключения к последовательным устройствам.

#### *MGate™ 4101-MB-PBS и 4101I-MB-PBS: руководство пользователя*

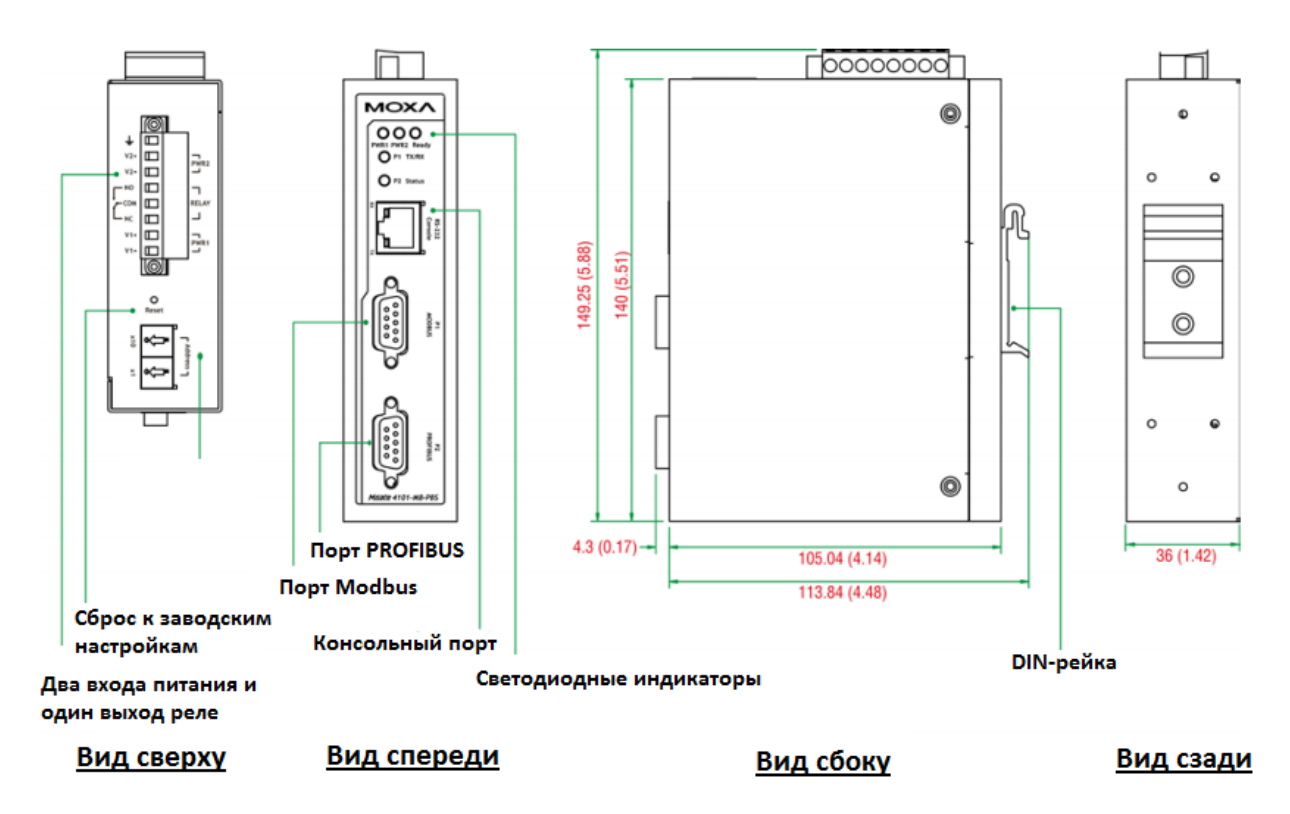

# **Кнопка Reset**

Кнопка Reset используется для сброса устройства к настройкам по умолчанию. С помощью острого предмета, например, скрепки, нажмите и удерживайте кнопку сброса в течение пяти секунд. Отпустите кнопку сброса, когда индикатор Ready перестанет мигать.

# **Резисторы Pull Hi, Pull Lo и терминальный резистор для RS-485**

Снимите верхнюю крышку с устройства MGate 4101-MB-PBS, и Вы найдете DIP-переключатели для настройки резисторов Pull Hi и Pull Lo и терминального резистора для каждого последовательного порта.

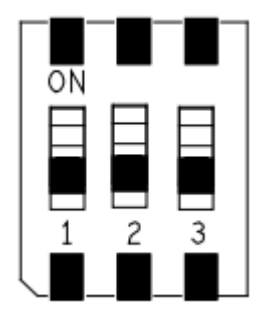

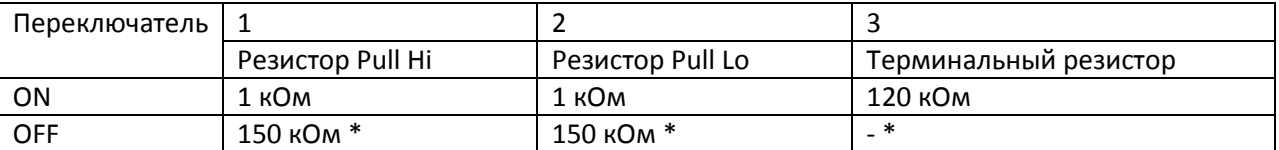

\*по умолчанию

# **Установка оборудования**

- Шаг 1: Подключите адаптер питания. Подключите кабель питания 12-48 В пост. к разъему питания на устройстве серии MGate 4101-MB-PBS/4101I-MB-PBS или подключите блок питания (для установки на DIN-рейку) к клемме на устройстве.
- Шаг2: Используйте кабель PROFIBUS для соединения MGate с PROFIBUS PLC или другим устройством PROFIBUS master.
- Шаг 3: Подключите устройства к последовательному порту MGate.
- Шаг 4: Установите MGate на DIN-рейку или на стену. Устройство MGate 4101-MB-PBS/4101I-MB-PBS предназначено для монтажа на DIN-рейку или для настенного монтажа. Для монтажа на DIN-рейку опустите нажатием вниз пружину и прижмите к DIN-рейке, крепеж защелкнется. Для настенного монтажа сначала установите на устройстве комплект для настенного монтажа (опционально), а затем прикрутите устройство к стене.

#### Монтаж на стену

#### Монтаж на DIN-рейку

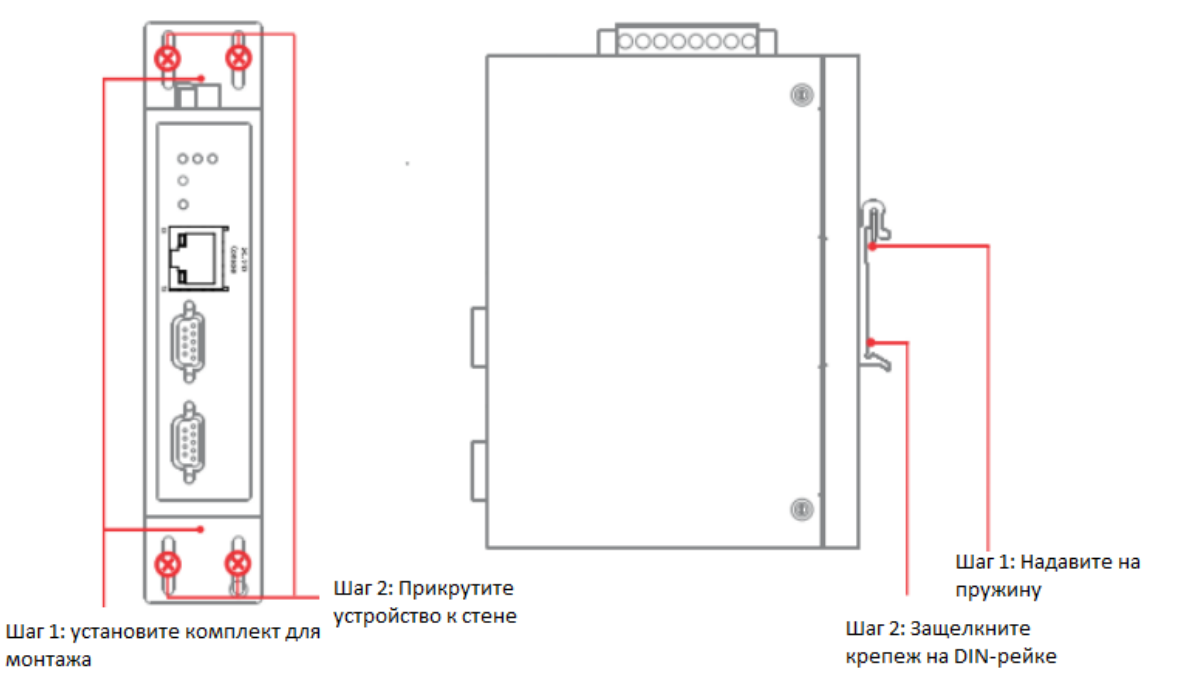

# **Установка программного обеспечения**

Для установки утилиты MGate Manager вставьте компакт-диск с документацией и программным обеспечением в дисковод вашего компьютера. После установки диска откроется окно, нажмите кнопку **Installation** (Установка) и следуйте инструкциям на экране. Для более подробной информации о MGate Manager, нажмите кнопку **Documents** (Документация) и выберите *Руководство пользователя MGate MGate 4101-MB-PBS (MGate 4101-MB-PBS User's manual)*.

# **Назначение контактов**

# **Последовательный порт Modbus (DB9 «папа»)**

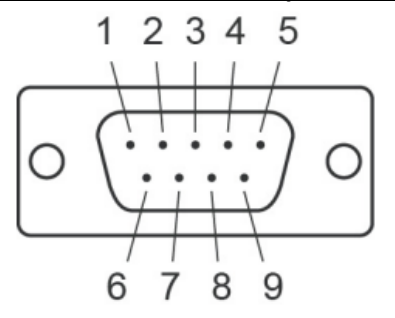

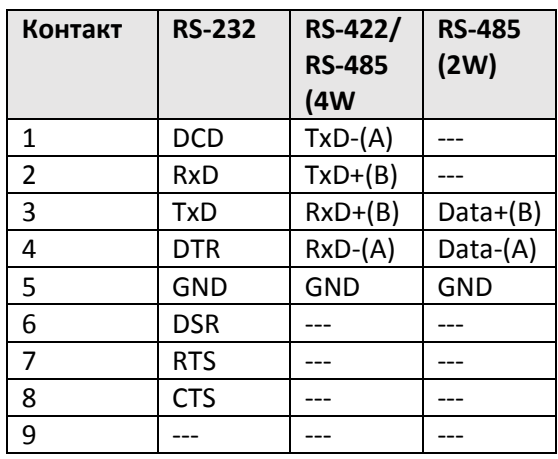

# **Последовательный порт PROFIBUS (DB9 «мама»)**

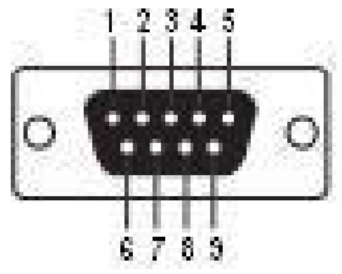

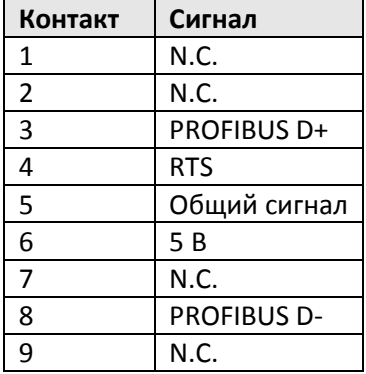

#### *MGate™ 4101-MB-PBS и 4101I-MB-PBS: руководство пользователя*

#### **Назначение выхода реле и входов питания**

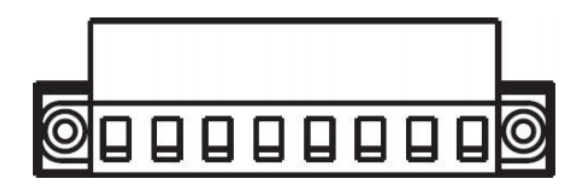

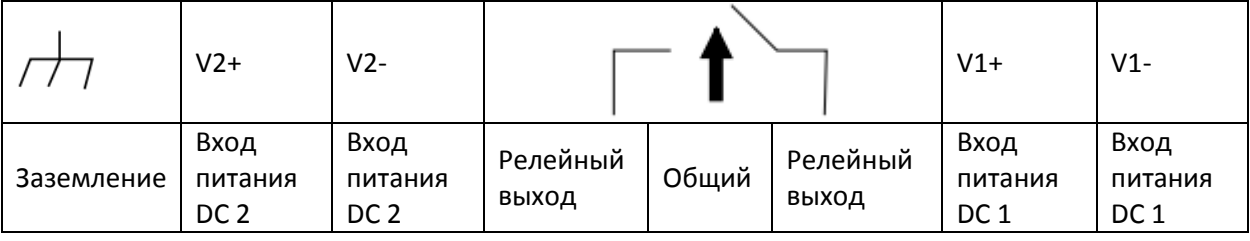

#### **Технические характеристики**

**Требования к питанию** Входное напряжение: от 12 до 48 В постоянного тока Потребляемая мощность: MGate 4101-MB-PBS: 3400 мА при 12 В пост.тока; 130 мА при 48 В пост.тока MGate 4101I-MB-PBS: 375 мА при 12 В пост.тока, 140 мА при 48 В пост.тока Стандартный диапазон рабочих температур: от 0 до 60°C Расширенный диапазон рабочих температур: от -40 до 75°C (модели с литерой –T) Относительная влажность: от 5 до 95% Габариты: 36 x 105 x 140 **Надежность** Инструменты оповещения об ошибке: Звуковой сигнал и RTC MTBF: 513139 часов

# **Поддержка MOXA в Интернет**

Наша первоочередная задача – удовлетворение пожеланий заказчика. С этой целью была создана служба Moxa Internet Services для организации технической поддержки, распространения информации о новых продуктах, предоставления обновленных драйверов и редакций руководств пользователя.

Для получения технической поддержки пишите на наш адрес электронной почты: *[support@moxa.ru](mailto:support@moxa.ru)*

Для получения информации об изделиях обращайтесь на сайт: *[http://www.moxa.ru](http://www.moxa.ru/)*